## Лекция 4.6 «Структуры данных»

- ΟΠΡΕΔΕΛΕΗΜЯ
- 2. КЛАССИФИКАЦИЯ
- 3. ПРОСТЫЕ БАЗОВЫЕ СТРУКТУРЫ ДАННЫХ
- 4. *SKASATENH*
- 5. ПЕРЕЧИСЛЕНИЯ
- 6. МАССИВЫ
- 7. СТРУКТУРЫ
- 8. СТАНДАРТНАЯ БИБЛИОТЕКА ШАБЛОНОВ С++

### 1. Определения

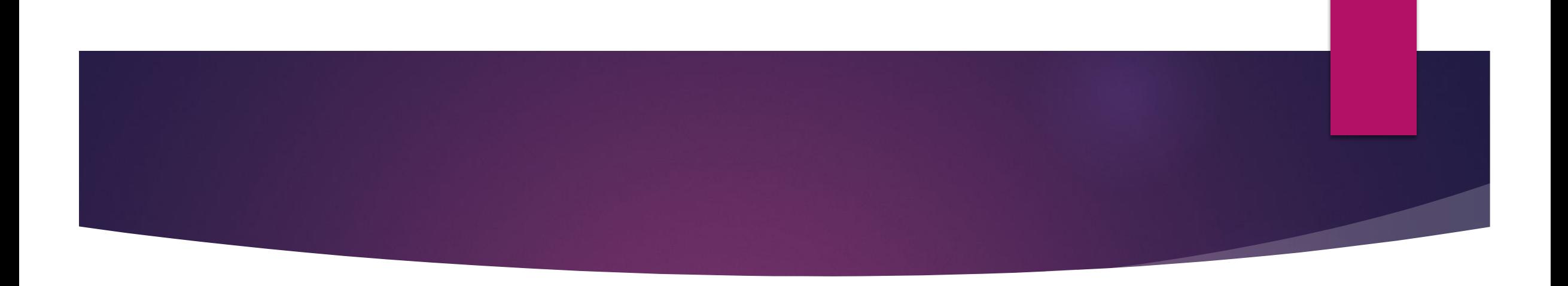

*Данные* – это представленная в формализованном виде информация, над которой можно выполнять операции: сбора, преобразования, передачи, хранения, обработки, отображения, сжатия, защиты и др.

*Структура данных* – множество элементов данных и множество связей между ними.

#### Тип данных определяет:

- **внутреннее представление данных** в памяти ПК, количество байт выделенное под переменную в оперативной памяти;
- ► **множество значений**, которые могут принимать величины данного типа;
- ► **операции и функции**, которые можно применить к величинам данного типа.

### 2. Классификация

- Физическая структура способ физического представления данных в памяти машины (структура хранения, внутренняя структура, структура памяти – синонимы).
- Логическая (абстрактная) структура структура данных без учета ее представления в машинной памяти.

- Процедуры отображения логической структуры в физическую
- Процедуры отображения физической структуры в логическую

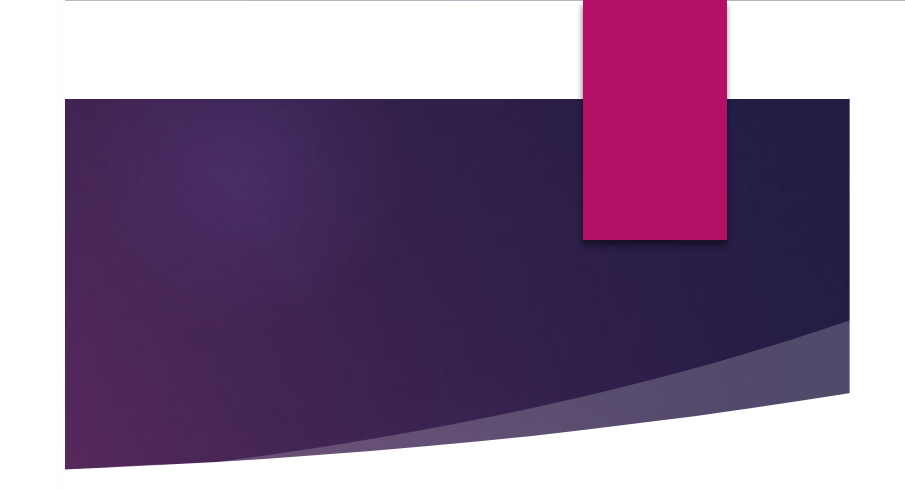

Ȃизическое представление обычно не соответствует логическому, и, кроме того, может существенно различаться в разных программных системах. Степень различия зависит от самой структуры и особенностей среды, в которой она должна быть отражена. Вследствие этого различия существуют процедуры, осуществляющие отображение логической структуры физическую и наоборот. Эти процедуры обеспечивают доступ к физическим структурам и выполнение над ними различных операций, причем каждая операция рассматривается применительно к логической или физической структуре.

#### ОПЕРАТИВНАЯ ПАМЯТЬ

Оперативная память - последовательность пронумерованных ячеек, в которых может храниться двоичный код (в каждой о ячейке хранится 1 байт информации).

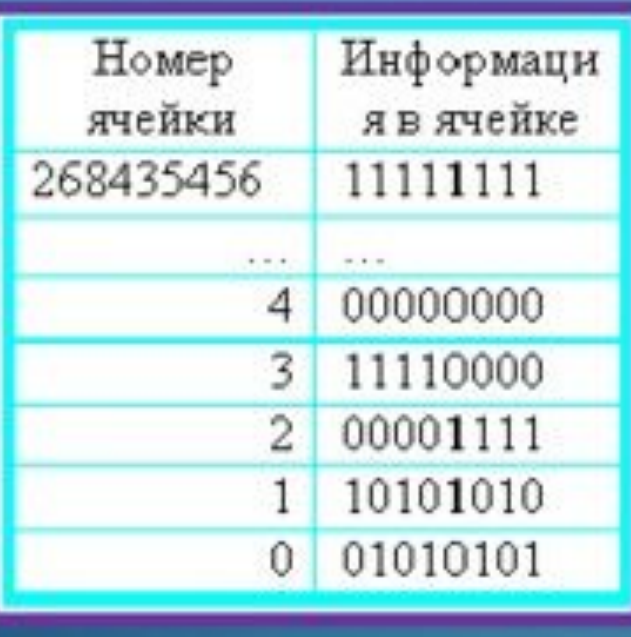

Ячейки оперативной памяти

 $\sqrt{2}$ 

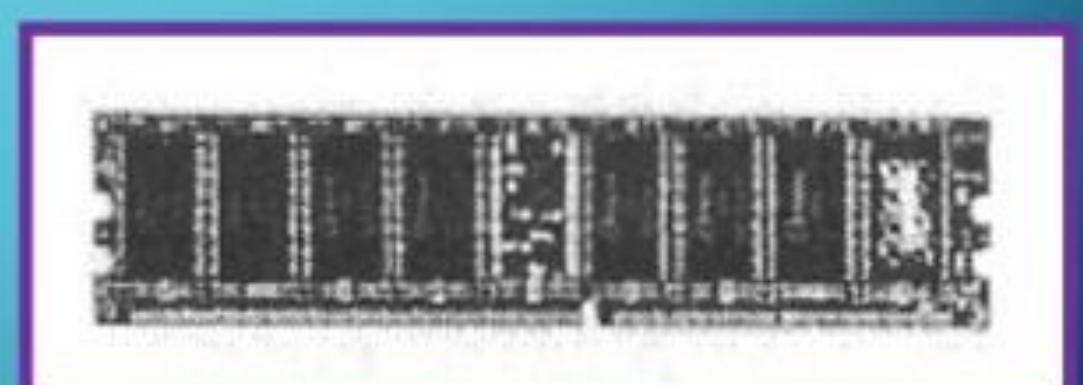

Модуль оперативной памяти - плоская электрическими пластина  $\mathbf{c}$ контактами, по бокам размещаются БИС Может памяти. **ИМеть** информационную емкость 128, 256, 512 Мбайт.

#### Структуры данных в оперативной памяти

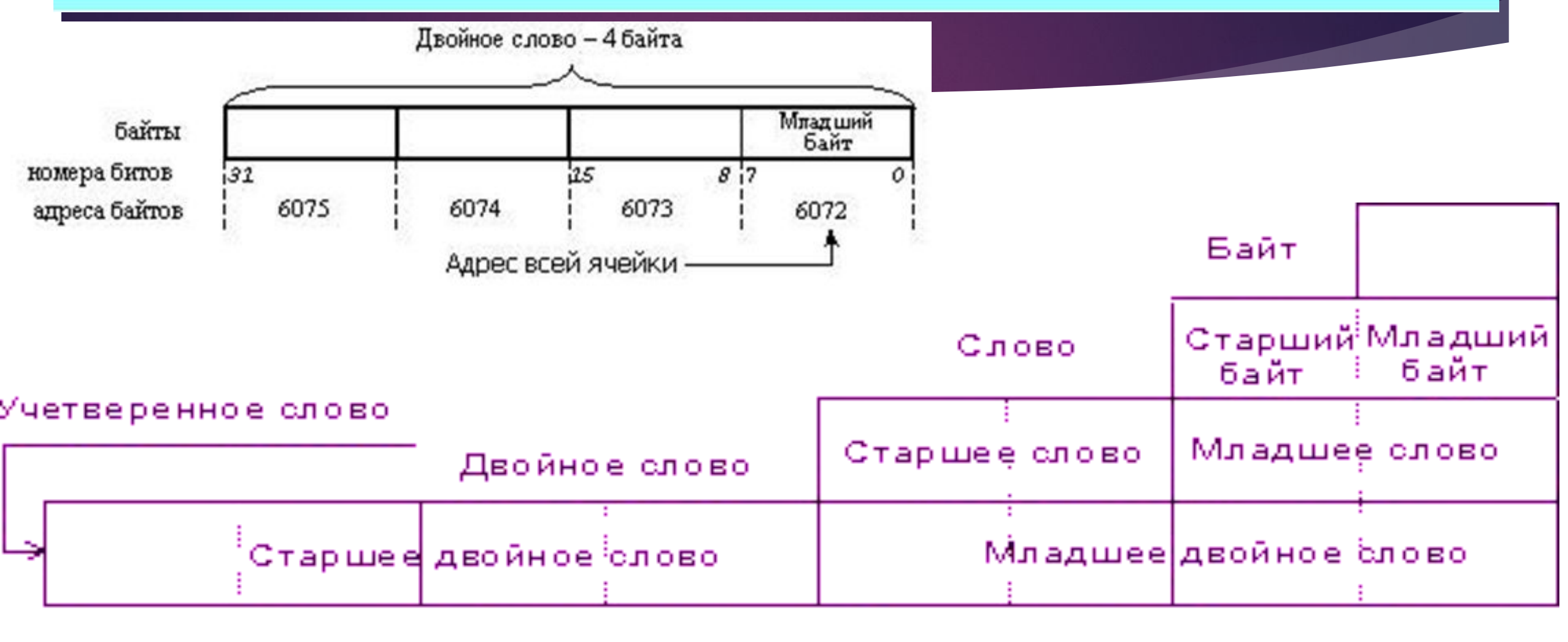

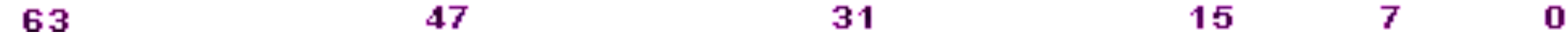

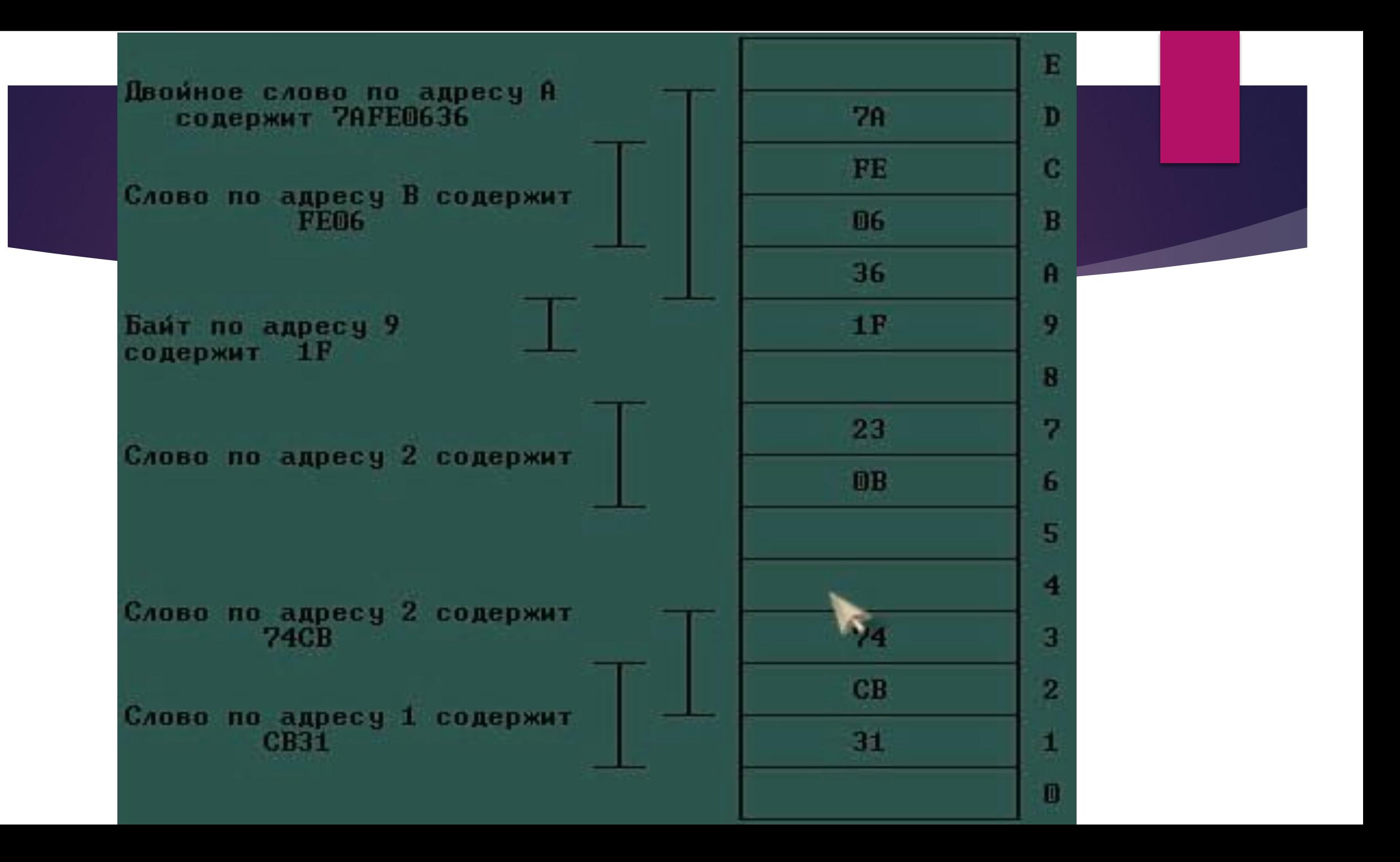

- Простые (базовые, примитивные) не могут быть расчленены на составные части, большие чем биты.
- Интегрированные (структурированные, композитные, сложные) - состоят из простых и/или интегрированных структур

Отсутствие или наличие явно заданных связей.

Несвязные структуры – векторы, массивы, строки, стеки, очереди.

### Связные структуры – связные списки.

Линейные структуры - структуры, в которых связи элементов не зависят от выполнения какого-либо условия

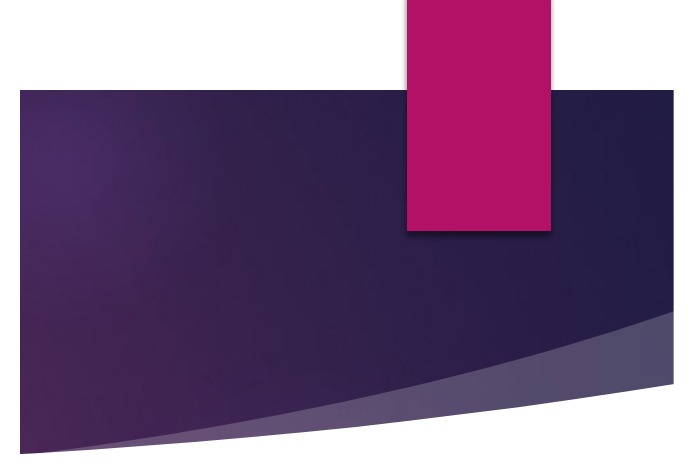

- Строчные структуры
- Стек
- Очередь
- Дек

Нелинейные структуры - у которых связи между элементами зависят от выполнения определенного условия.

- Графы ٠
- Деревья
- Плексы (сплетения)

Изменчивость – изменение числа элементов и/или связей между элементами структуры.

- Статические
- Полустатические
- Динамические

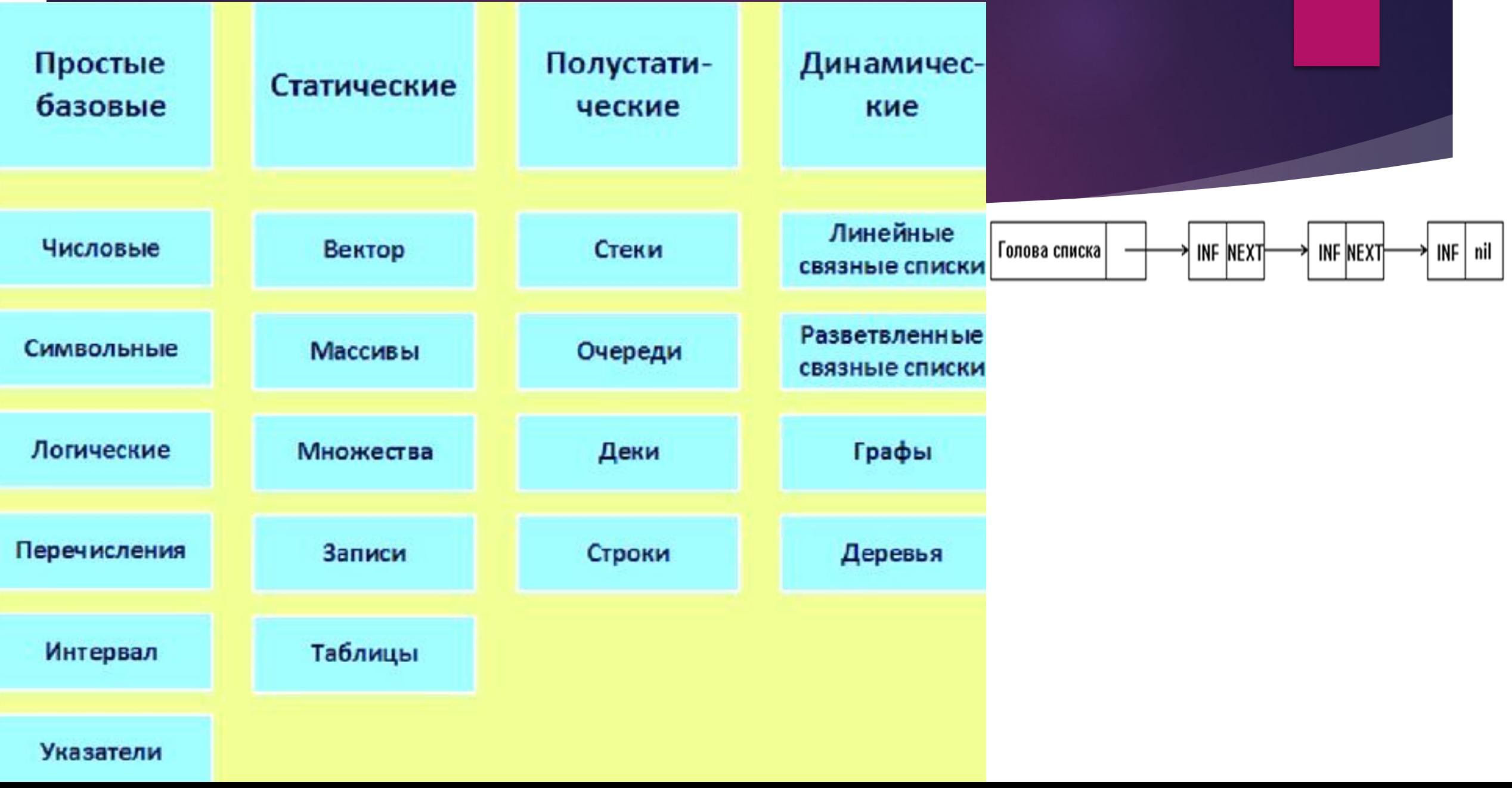

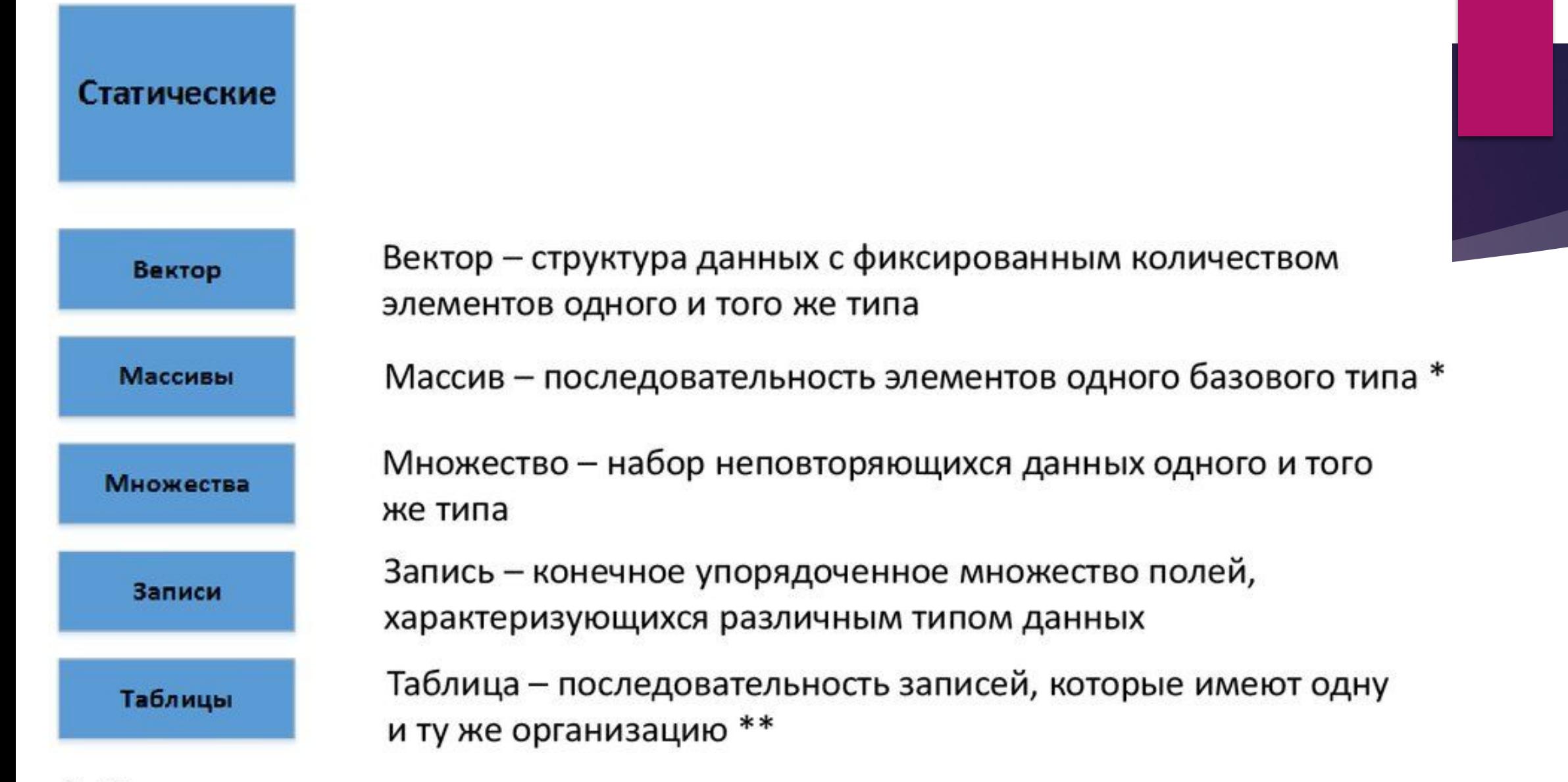

\* Массив – вектор с индексами элементов

\*\*Таблица – записи с индексами записей

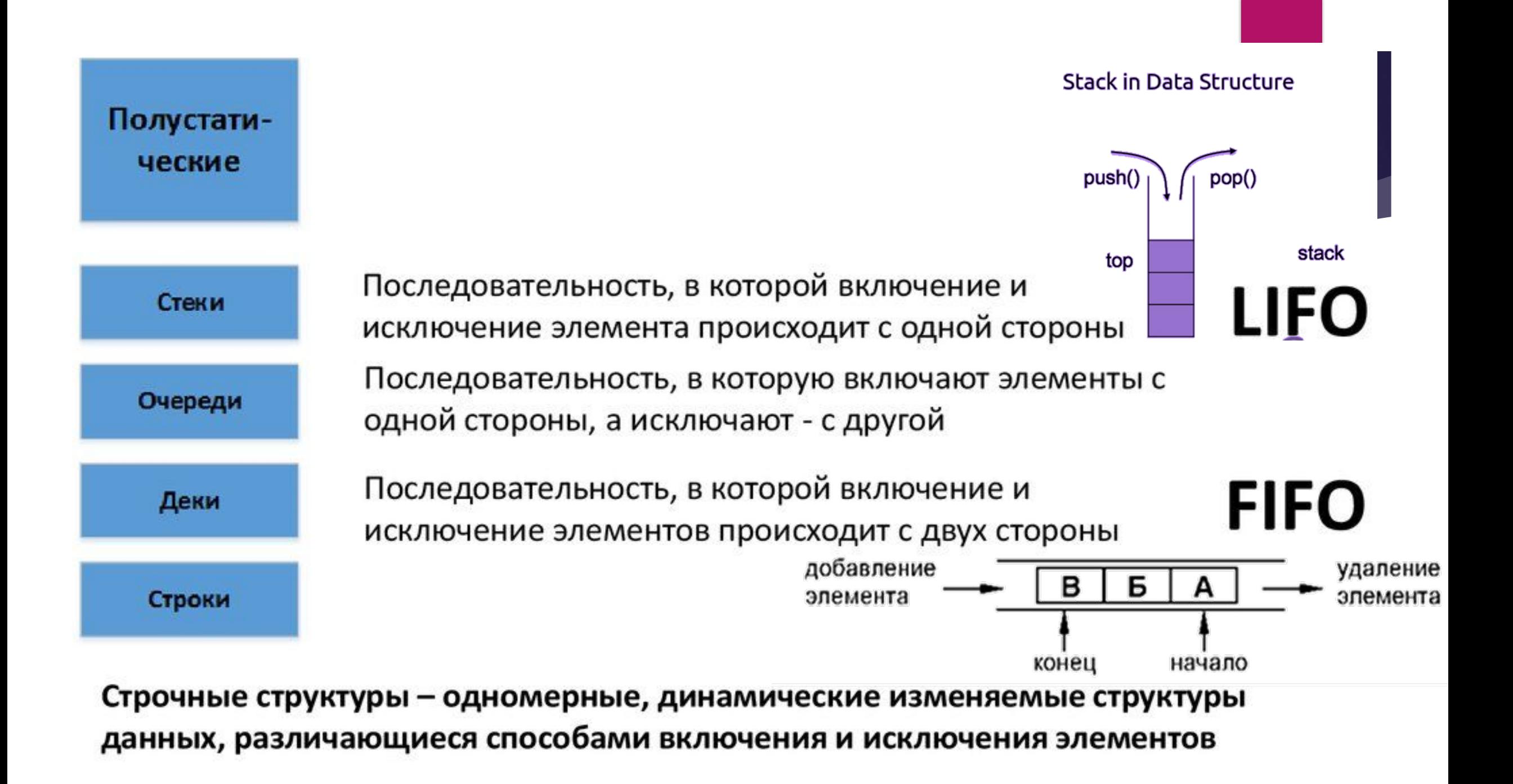

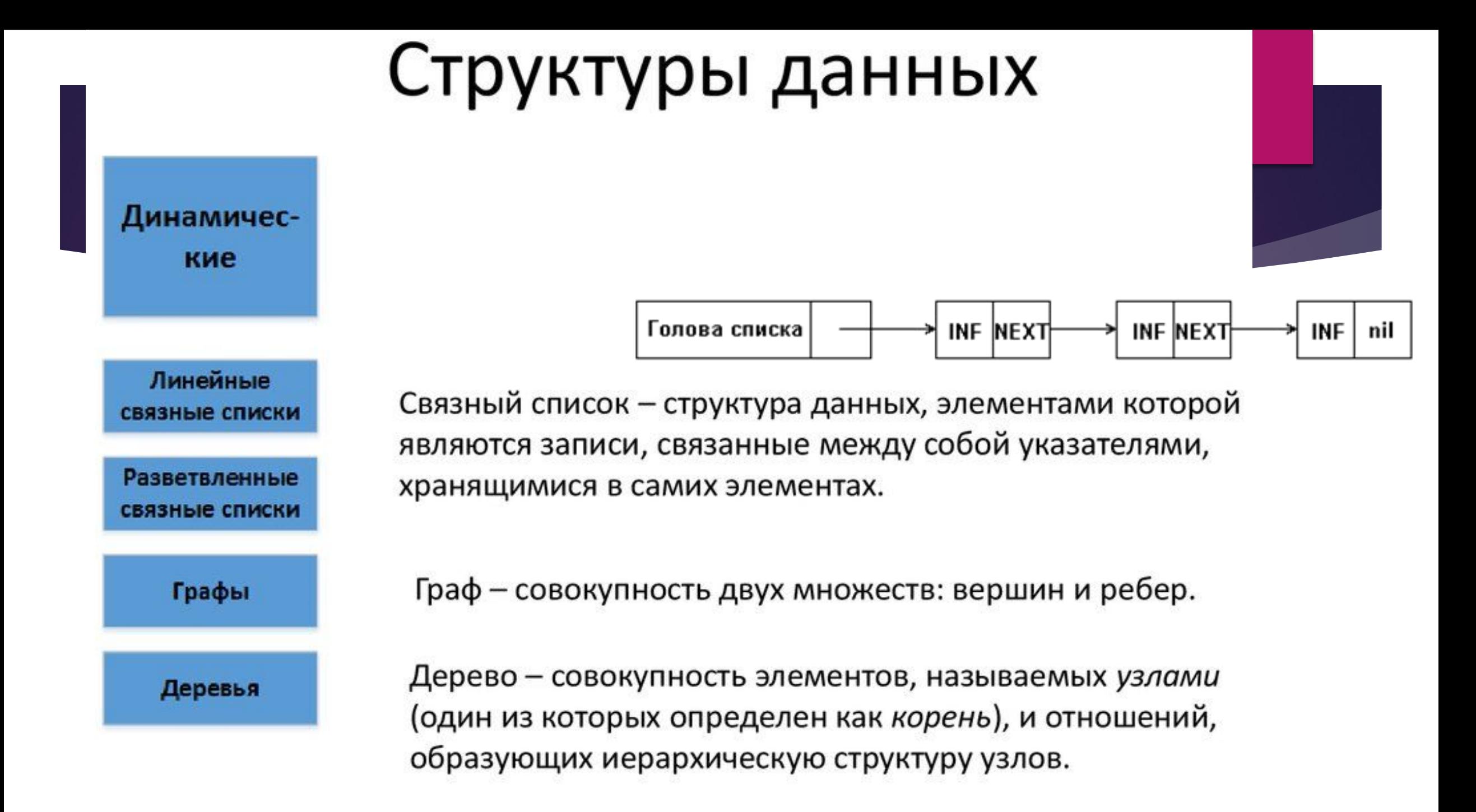

## 3. ǽростые базовые структуры данных

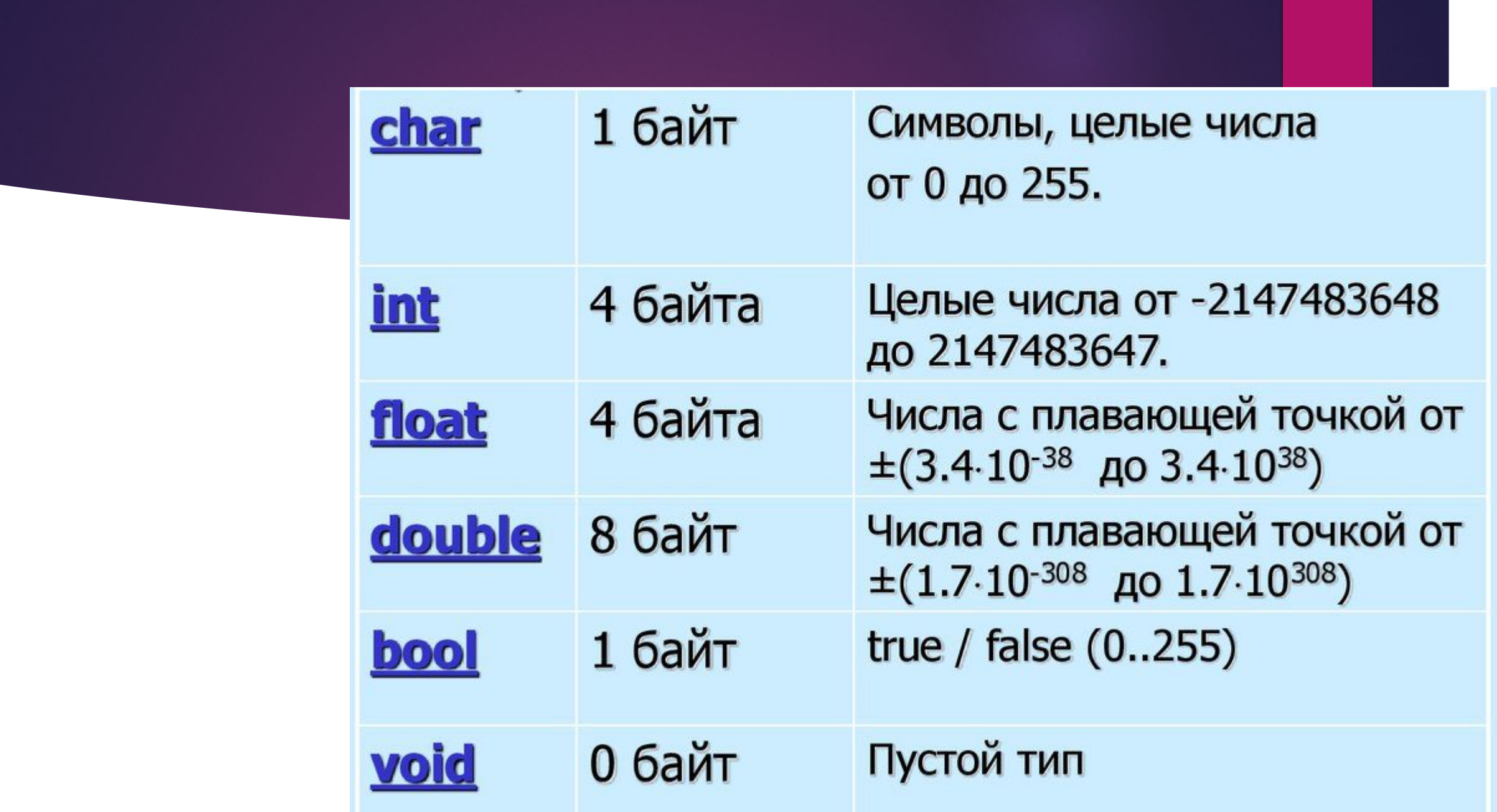

#### Приставки к простым типам данных

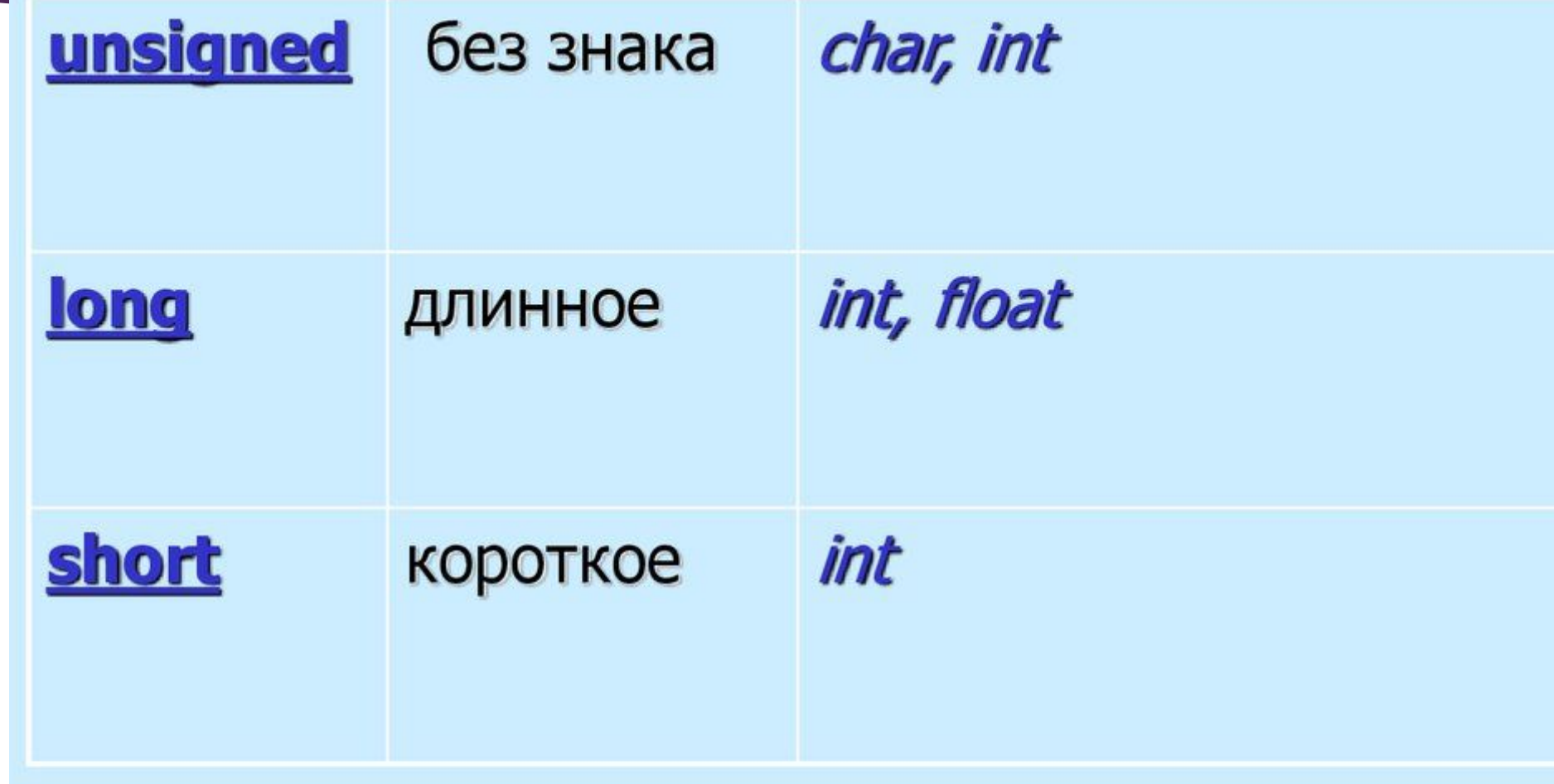

### 4. Указатели

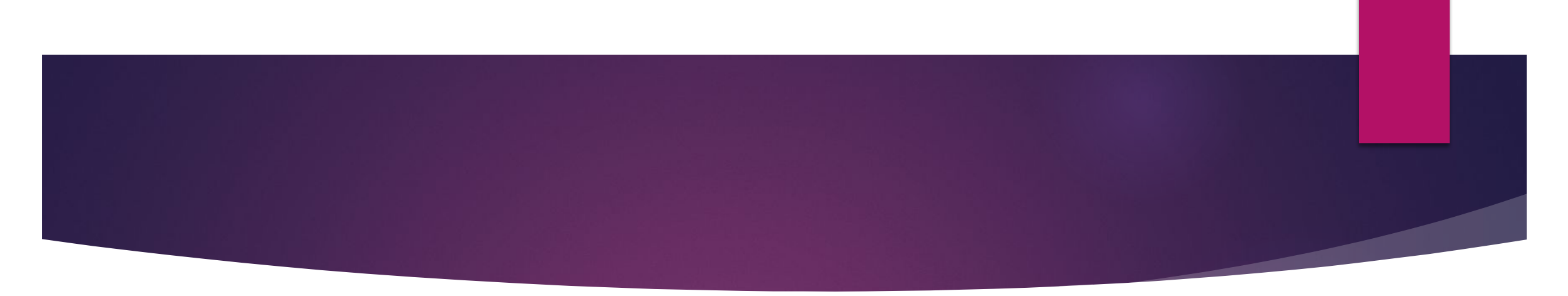

*Указатели* — это с самого начала переменные, уже в которых хранится адрес других переменных.

ȅтобы пользоваться указателями, вам нужно использовать два оператора:

 *\** — показывает значение переменной по заданному адресу (показывает, кто живет в этом номере). Если вы используете оператор \*, то вы занимаетесь операцией *разыменование указателя*.

 *&* — показывает адрес переменной (говорит, по какому адресу проживает этот человек).

### *& (амперсанд)*

#### 3.4.2. Ссылки

Ссылка - это адрес существующей переменной. Ссылка формируется добавлением знака «&» к имени переменной слева.

int z = 12; //объявлена и задана целая переменная int \*k = &z; // указателю к присваивается значение //адреса переменной z.

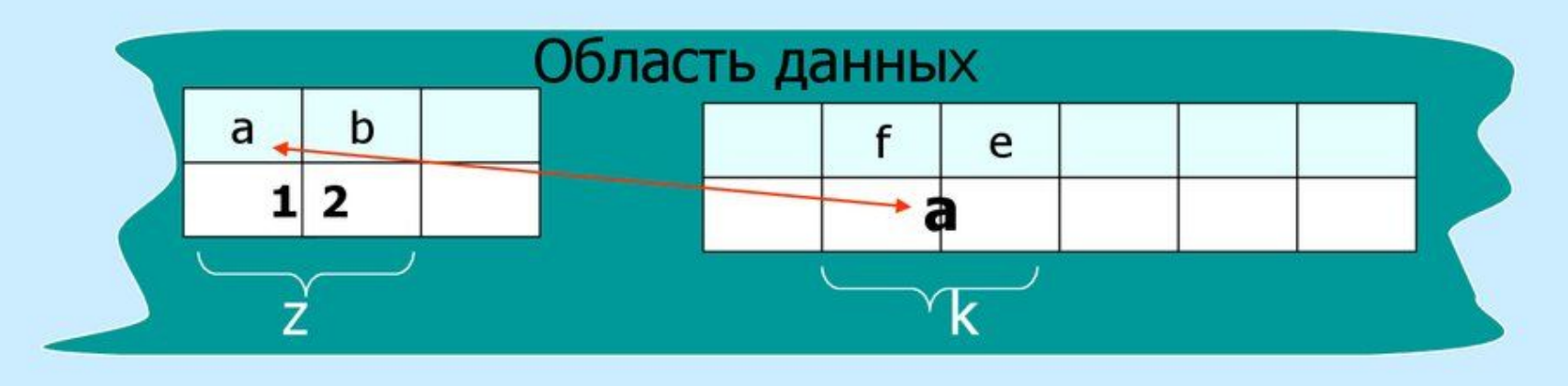

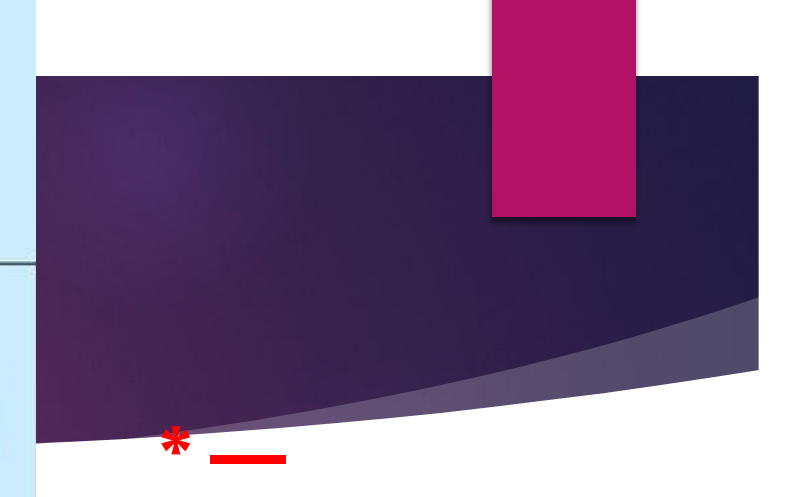

*используется, когда вам нужно значение переменной. & используется, когда вам понадобилось узнать адрес переменной.*

## Указатели в Си

Указатель - это специальное данное, которая содержит адрес другого данного.

- Основные операции для работы с указателями:
- взятие содержимого по адресу (\*i содержимое переменной с адресом і)
- & взятие адреса (&a адрес переменной а).

#### Описание имеет вид:

тип \*имя указателя;

При описании указателя задается тип значения, на которое он указывает.

Примеры описаний: int \*i, j, \*pointj; int v1,  $*pointv1 = 8v1$ ,  $*pi=(int*)200$ ;

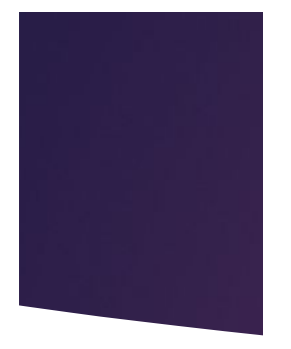

\*р - разименование

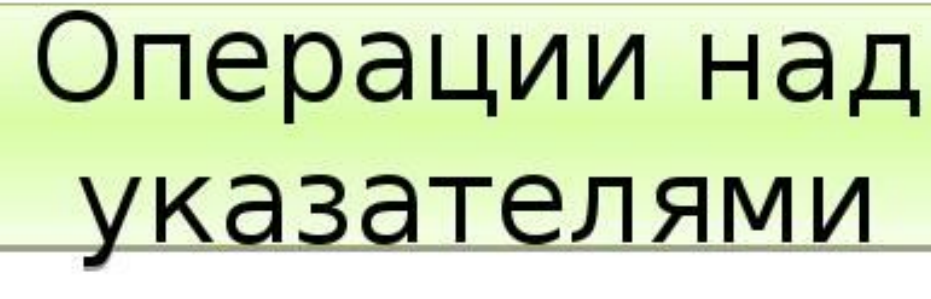

р++ - переход к следующему элементу того типа, на который указывает указатель (р--)

p+i - сложение (вычитание) с целым - получаем указатель на і элементов правее (левее).

p - t - вычитание двух указателей одного типа - целое число, количество элементов между указателями.

 $p == t$ ,  $p < t$ ,  $p < = t$ ,  $p > t$ ,  $p > = t$ ,  $p! = t$ 

0 - указатель имеющий значение 0.

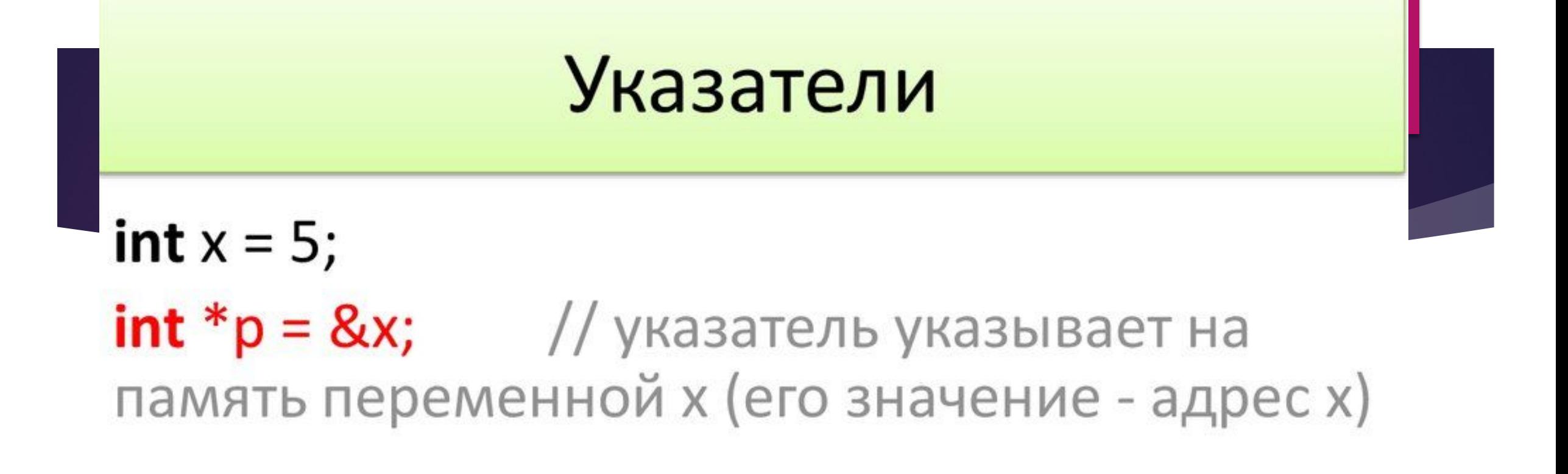

cout  $<<$  \*p  $<<$  endl; //5 - разыменование // увеличили значение  $(*p)++;$ cout  $<<$  \*p  $<<$  endl; //6  $\text{cout} \ll x \ll \text{endl};$  //6 изменилась х

### 5. Перечисления

- Перечисляемый тип представляет собой тип значений, содержащий конечное число именованных констант
- Синтаксис определения перечисления

епит <имя> [: базовый тип]  ${$  список-перечисления констант (через запятую)  $}$ ;

Создание перечисления

enum DayTime { morning, day, evening, night };

• Использование перечисления

```
DayTime current;
if (current != night)
     // выполнить работу
```
### 6. MACCUBH

*Массив* представляет собой переменную, содержащую упорядоченный набор данных одного типа. В языке C++ массив не является стандартным типом данных. Напротив, он сам имеет тип: *char*, *int*, *float*, *double* и т.д. Существует возможность создавать массивы массивов,

указателей, структур и др.

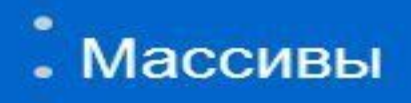

#### Многомерные массивы

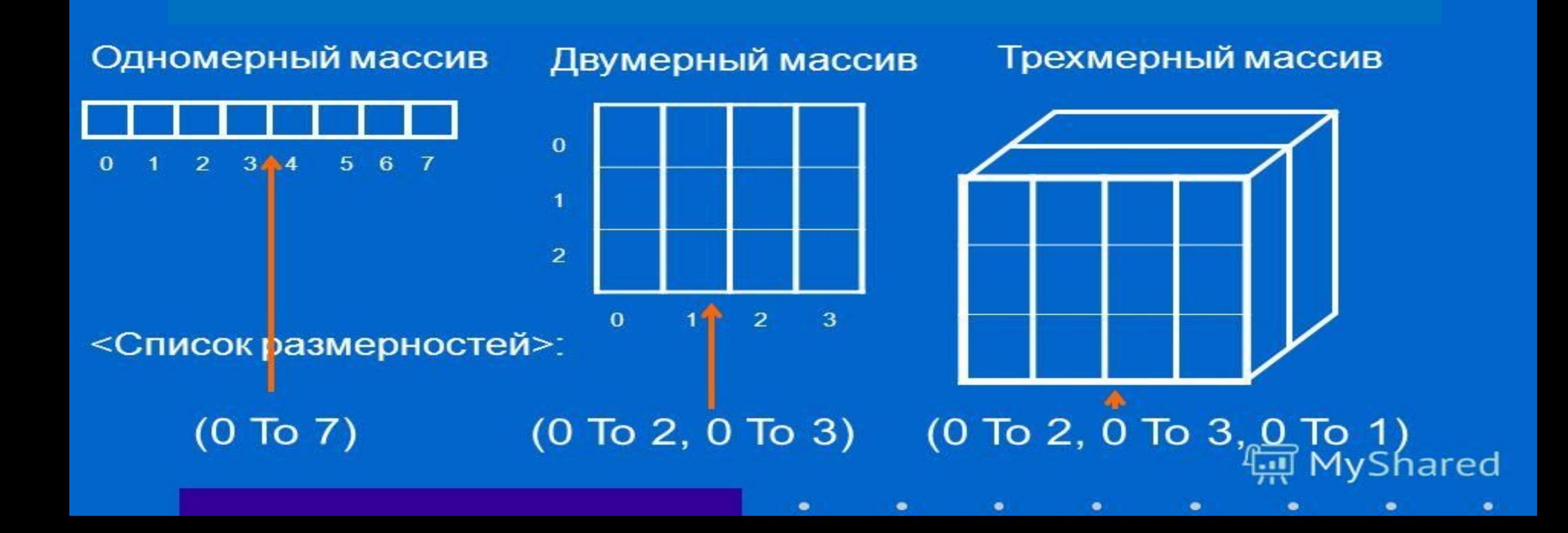

Массивы могут иметь *любые имена*, допустимые для переменных.

*Размером массива* называется количество его элементов, указываемое в квадратных скобках.

Например: **const int n=25; double D[n];** // объявлен массив D из 25 чисел // типа double **int M[n+5];** // объявлен массив М из

// 30 чисел типа int

Способы задания одномерных массивов

Явная инициализация int I\_Array[5] =  $\{1, 2, 3, 4, 5\};$ **L\_Array[0]=1**  $I$  Array[3]=4

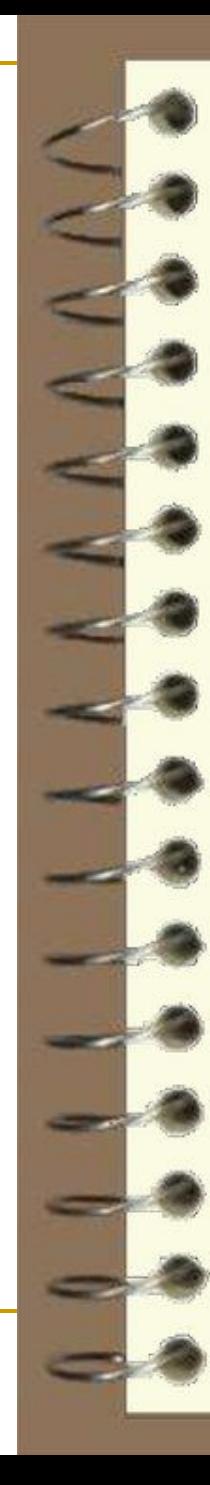

### Инициализация массивов при описании в Си

Инициализация - задание начальных значений.

Одномерные массивы

char a[6]={'A', 'B', 'C', 'D'};

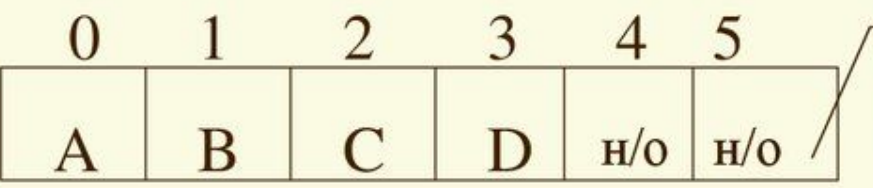

если а - локальная переменная

char a[ ]={'A', 'B', 'C', 'D'};

 $\Omega$ 3 <sub>B</sub>  $\overline{C}$  $\mathbf{A}$ D

Размер массива определяется количеством инициализирующих значений МВД России

#### *Доступ к элементам массива*

K каждому из элементов можно обратиться по его номеру, расположенному в квадратных скобках после имени массива. Номера элементов массива начинаются *с нуля*! Следовательно, **первым** элементом массива | Array будет I\_Array[0], **вторым** –  $\vert$  Array[1] и т.д.

#### *Многомерные массивы*

Под **размерностью** массива понимают число индексов, которые необходимо указать для получения доступа к отдельному элементу массива.

#### *Инициализация многомерных массивов*

Например, для объявления массива содержащего 4 строки и 3 столбца, можно использовать следующую запись: **int M\_Array [4][3];**

**int M\_Array[4][3] = {1,7,8,-4,5,3,9,6,0,15,11,14};**

```
int M_Array[4][3] = \{ \{ 1, 7, 8\},
                 {-4, 5,3}, 
                 { 9, 6, 0}, 
                 {15, 11,14} };
M_Array<sup>[2][1]=</sup>
                                         \mathbf{I} = \begin{pmatrix} 1 & 7 & 8 \\ -4 & 5 & 3 \\ 9 & 6 & 0 \\ 15 & 11 & 14 \end{pmatrix}M_Array[1][2]=3
```
- Для определения **размера массива** можно воспользоваться следующей функцией: *sizeof***(***I\_Array***)**, которая возвращает размер массива *I\_Array* в **байтах**.
- Если этот размер разделить на размер одного элемента массива, то получим количество элементов массива.

Например, если массив *I\_Array* объявлен как массив целых чисел (*int*), то количество его элементов (размерность) *k* можно вычислить по формуле:

### **Использование массивов с динамическим выделением памяти**

Массивы с динамическим выделением памяти используют, когда размер массива не известен на этапе компиляции. Реальный размер массива может вычисляться в программе или вводиться пользователем — неважно.

Память для массива выделяется оператором **new** в форме *new тип [количество\_элементов*].

Тип выражения, определяющего размер (количество элементов) массива должен быть целочисленным. Также это выражение может быть и константным.

Когда работа с массивом закончена, память, выделенную под массив необходимо освободить. Это делается с помощью оператора **delete** в форме

#### *delete [] имя\_переменной*.

После того, как память освобождена, работать с массивом нельзя.

## Динамические массивы в С++

Можно выделять сразу несколько ячеек динамической памяти, получая динамический массив. Для этого его размер указывается в квадратных скобках после типа int [n]. Чтобы удалить динамический массив и освободить память используется оператор delete<sup>[]</sup>.

```
int^* p;
p = new int [12];
for (int i=0; i<12; i++) {
          *(p+i) = i + 1;
          cout << *(p+i) << ' '; // 1 2 3 ... 12
delete [] р; // память освобождена
```
Сразу после создания динамический массив автоматически заполняется нулями.

```
#include <iostream>
using namespace std;
int main()
```
 $\{$ 

```
int num; // размер массива
```

```
cout << "Enter integer value: ";
```
cin >> num; // получение от пользователя размера массива

```
int *p darr = new int[num]; // Выделение памяти для массива
```
// Заполнение массива и вывод значений его элементов

```
for (int i = 0; i < num; i++) {
```

```
p darr[i] = i;
  cout << "Value of " << i << " element is " << p_{\text{r}} darr[i] << endl;
delete [] p darr; // очистка памяти
```
return  $0; \}$ 

## 7. Структуры

### Структуры

• Создание структуры

```
public struct Employee
   string firstName;
   int age;
```
Использование структуры ш

```
Employee companyEmployee;
companyEmployee.firstName = "Joe";
companyEmplove. age = 23;
```
Структуры могут хранить элементы разных типов

**Структуры.** Понятию структуры можно легко найти аналог в повседневной жизни. Обычная **записная книжка**, содержащая

- адреса друзей,
- телефоны,
- дни рождений и прочую информацию, по сути своей является структурой взаимосвязанных элементов. Список файлов и папок в окне *Windows* − тоже структура.

#### *Структура* **− это группа переменных** *разных* **типов, объединенных в единое целое**.

Структура создается с помощью ключевого слова *struct*, за которым следует имя структуры, а затем − список членов структуры. *ИмяСтруктуры*  становится именем нового типа данных и может использоваться для создания переменных этого типа. Описание структуры в общем виде выглядит

следующим образом:

# struct ИмяСтруктуры  $\{$  mun1 ums1; тип2 имя2; тип3 имя3;

тип-п имя- п };

Например, создадим структуру *student*: struct student { char Fam [20]; char Imay [15]; char Otch [20]; int Nomer\_zach; int Ex math; int Ex\_inf; int  $Ex$  fiz;  $\}$ ;

В C++ создать **экземпляр** рассмотренной выше структуры *student* (переменную нового типа данных) c именем *Ivanov* можно следующим образом:

# **student Ivanov;**

**Доступ к членам структур.** Доступ к отдельному члену структуры можно получить с помощью оператора точки:

### *имя\_переменной.член\_структуры*

Например, в языке С++ записать информацию в поле *God\_rogden* экземпляра структуры *student Ivanov* можно с помощью следующего выражения: **cin >> Ivanov.God\_rogden;**

### Вывести полученное значение на экран можно так: **cout << Ivanov.God\_rogden;**

### **Указатели на структуры.** Для получения доступа к отдельным членам структуры могут применяться **указатель** и **оператор −>** (селектор выбора).

```
struct student {
  char Fam [20]; char Imay [15]; 
  char Otch [20];
  int Nomer zach; int Ex math; int Ex inf; int Ex fiz;};
int main()
{
student Ivanov;
cout << "Vvedite Familiu="; cin >> Ivanov.Fam;
cout << "Vvedite Imay="; cin >> Ivanov.Imay;
cout << "Vvedite Otchestvo="; 
cin >> Ivanov.Otch;
```

```
Uvedite Familiu=Alekseev
Uvedite Imay=Sergey
Uvedite Otchestvo=Uiktorovich
Uvedite nomer zachetnoy knigki=1021
Uvedite ocenku po matematike=3
Uvedite ocenku po informatike=2
Uvedite ocenku po fizike=2
Student Alekseev S.V. ne sdal:
– exzamen po fizike
```
- exzamen po informatike

```
struct sotrudnik {
           char Fam [20];
           int Nomer_udost;
           int Stag;};
int main()
{
sotrudnik Sev_ROVD[5]; int k=0;
for (int i=0; i<5; i++)
  {cout << "Vvedite Familiu=";
  cin >> Sev_ROVD[i].Fam;
  cout << "Vvedite Nomer slug. udostovereniay=";
  cin >> Sev_ROVD[i].Nomer_udost;
  cout << "Vvedite stag slugby v OVD=";
  cin >> Sev_ROVD[i].Stag; }
```

```
Uvedite Familiu=Alekseev
Uvedite Nomer slug. udostovereniay=109023
Uvedite stag slugby \upsilon OUD=8
Uvedite Familiu=Antonov
Uvedite Nomer slug. udostovereniay=289910
Uvedite stag slugby \upsilon OUD=12
Uvedite Familiu=Šidorenko
Uvedite Nomer slug. udostovereniay=001928
Uvedite stag slugby \upsilon OUD=18
Uvedite Familiu=Pronin
Uvedite Nomer slug. udostovereniay=290121
Uvedite stag slugby \upsilon OUD=15
Uvedite Familiu=Takaev
Uvedite Nomer slug. udostovereniay=100928
Uvedite stag slugby \upsilon OUD=11
Rezul'taty poiska:
1. Antonov=12 let
2. Pronin=15 let
3. Takaev=11 let
```

```
struct sotrudnik {
char Fam [20]; 
int Nomer udost;
int Stag;
};
void vvod_dannyh (sotrudnik *v_point);
void poisk (sotrudnik *p_point);
```

```
int main()
{
sotrudnik Sev ROVD[5], *point;
point=&Sev_ROVD[0];
vvod_dannyh (point);
cout << endl;
cout << "Rezul'taty poiska:" << endl;
poisk (point);
return 0;
}
```

```
void vvod_dannyh (sotrudnik *v_point)
{
for (int i=0; i<5; i++)
  {cout << "Vvedite Familiu=";
 cin \gg v point-\geqFam;
  cout << "Vvedite Nomer slug. udostovereniay=";
 cin >> v_point->Nomer_udost;
  cout << "Vvedite stag slugby v OVD=";
  cin >> v_point->Stag;
 v point++;\}}
```

```
void poisk (sotrudnik *p_point)
{
int k=0;
for (int i=0; i<5; i++)
 {
  if (p_point->Stag >= 10 && p_point->Stag <= 15)
  {k++};
   cout << k <<". "<< p point->Fam<<"=";
   cout << p point->Stag<<" let";
   cout << endl; \} p_point++;
 }
if (k == 0) cout<<"Sotrudnikov s ukazamnnym stagem net!"<< endl;
}
```

```
Uvedite Familiu=Alekseev
Uvedite Nomer slug. udostovereniay=109023
Uvedite stag slugby \upsilon OUD=8
Uvedite Familiu=Antonov
Uvedite Nomer slug. udostovereniay=289910
Uvedite stag slugby \upsilon OUD=12
Uvedite Familiu=Šidorenko
Uvedite Nomer slug. udostovereniay=001928
Uvedite stag slugby v OUD=18
Uvedite Familiu=Pronin
Uvedite Nomer slug. udostovereniay=290121
Uvedite stag slugby \upsilon OUD=15
Uvedite Familiu=Takaev
Uvedite Nomer slug. udostovereniay=100928
Uvedite stag slugby \upsilon OUD=11
Rezul'taty poiska:
1. Antonov=12 let
2. Pronin=15 let
3. Takaev=11 let
```
8. Стандартная Шаблонов C++

### **STL**(англ. **Standard Template Library**)**: стандартная библиотека шаблонов С++**

- *STL* обеспечивает стандартные классы и функции, которые реализуют наиболее популярные и широко используемые алгоритмы и структуры данных.
- **Ядро** библиотеки образуют три элемента:
- **Контейнеры** (containers) это объекты, предназначенные для хранения набора элементов.
- **Алгоритмы** (algorithms) выполняют операции над содержимым контейнера (инициализации, сортировки, поиска, замены содержимого контейнеров).
- **Итераторы** (iterators) это объекты, которые по отношению к контейнеру играют роль указателей. Они позволяют получить доступ к содержимому контейнера и сканировать его элементы.
- Литература:
- https://ru.cppreference.com/w/

#### Типы итераторов

**Итераторы ввода** (input iterator) поддерживают операции равенства, разыменования и<br>инкремента: ==, !=, \*i, ++i, i++, \*i++. Специальным случаем итератора ввода является istream iterator.

Итераторы вывода (output iterator) поддерживают операции разыменования, допустимые только с левой стороны присваивания, и инкремента: ++i, i++, \*i = t, \*i++ = t. Специальным случаем итератора вывода является ostream\_iterator.

Однонаправленные итераторы (forward iterator) поддерживают все операции итераторов ввода/вывода и, кроме того, позволяют без ограничения применять присваивание: ==, !=, =, \*i, ++i,  $\mathbf{i}$ ++  $\mathbf{k}$ <sup>\*</sup> $\mathbf{i}$ .

**Двунаправленные итераторы** (bidirectional iterator) обладают всеми свойствами forwardитераторов, а также имеют дополнительную операцию декремента (--i, i--, \*i--), что позволяет им проходить контейнер в обоих направлениях.

Итераторы произвольного доступа (random access iterator) обладают всеми свойствами bidirectional-итераторов, а также поддерживают операции сравнения и адресной арифметики, то есть непосредственный доступ к элементу по индексу: i += n, i + n, i -= n, i - n, i1 - i2, i[n], i1 < i2, i1  $\le$  = i2, i1 > i2, i1 > = i2.

### Классы-контейнеры STL

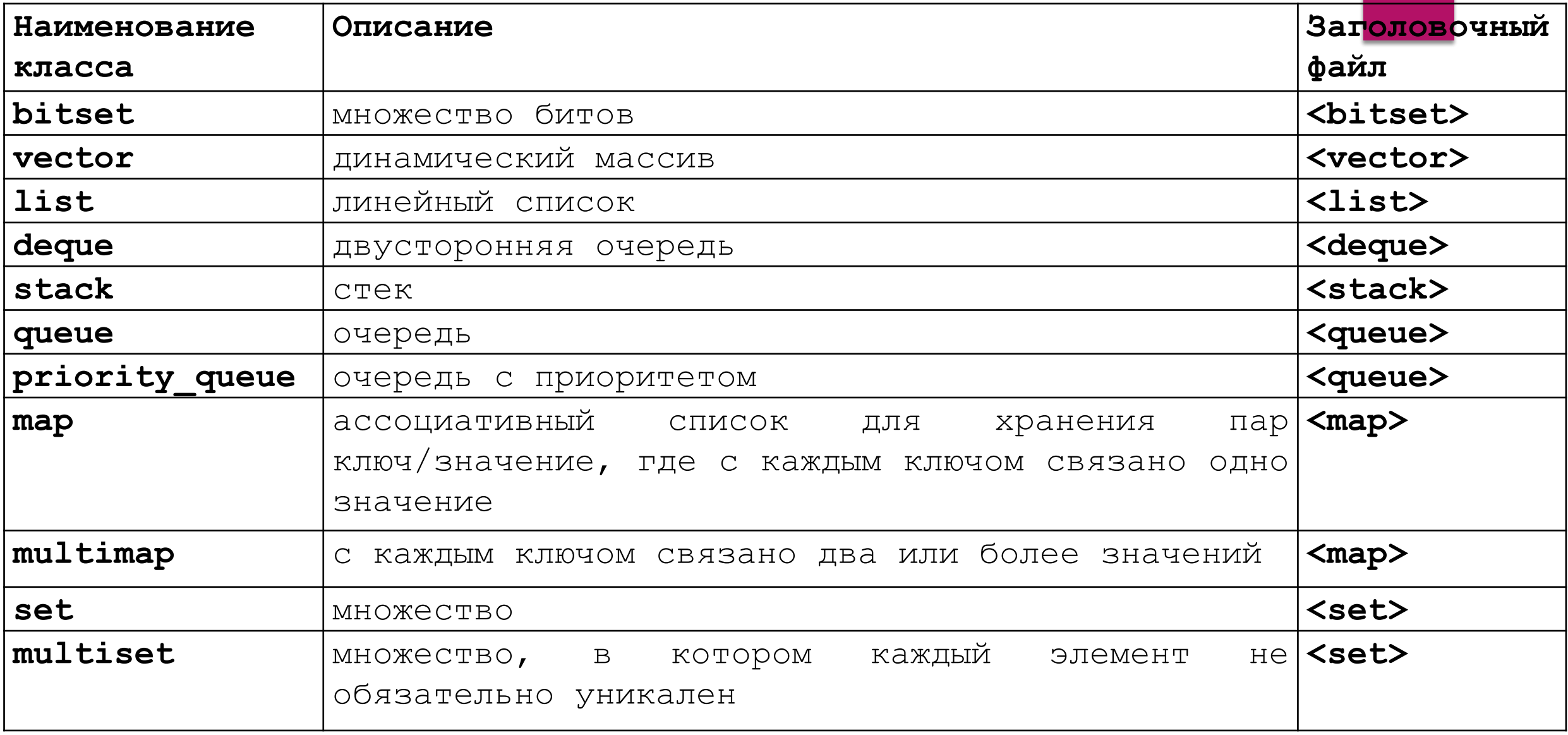

#### Итераторы STL #include <iterator>

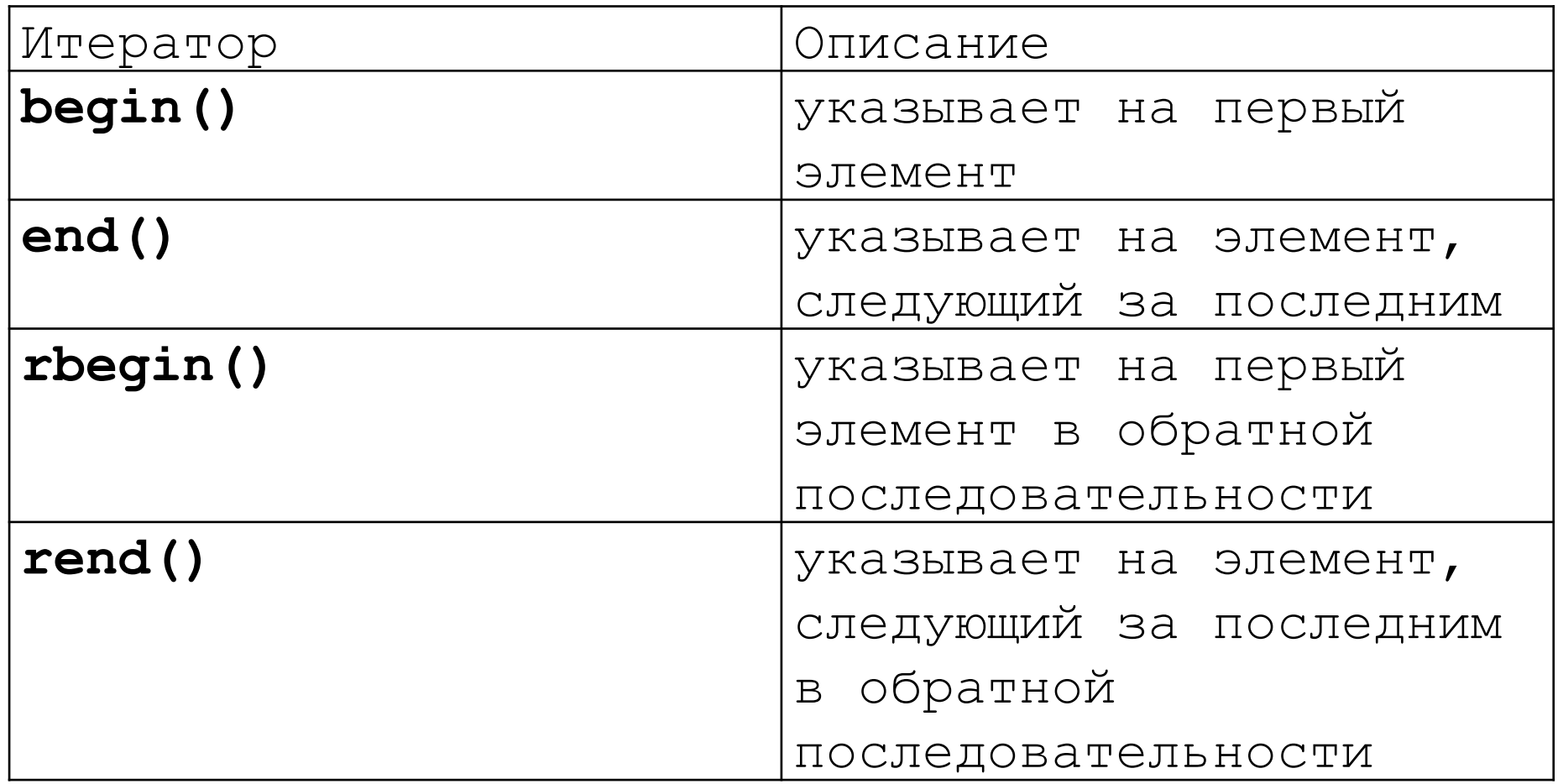

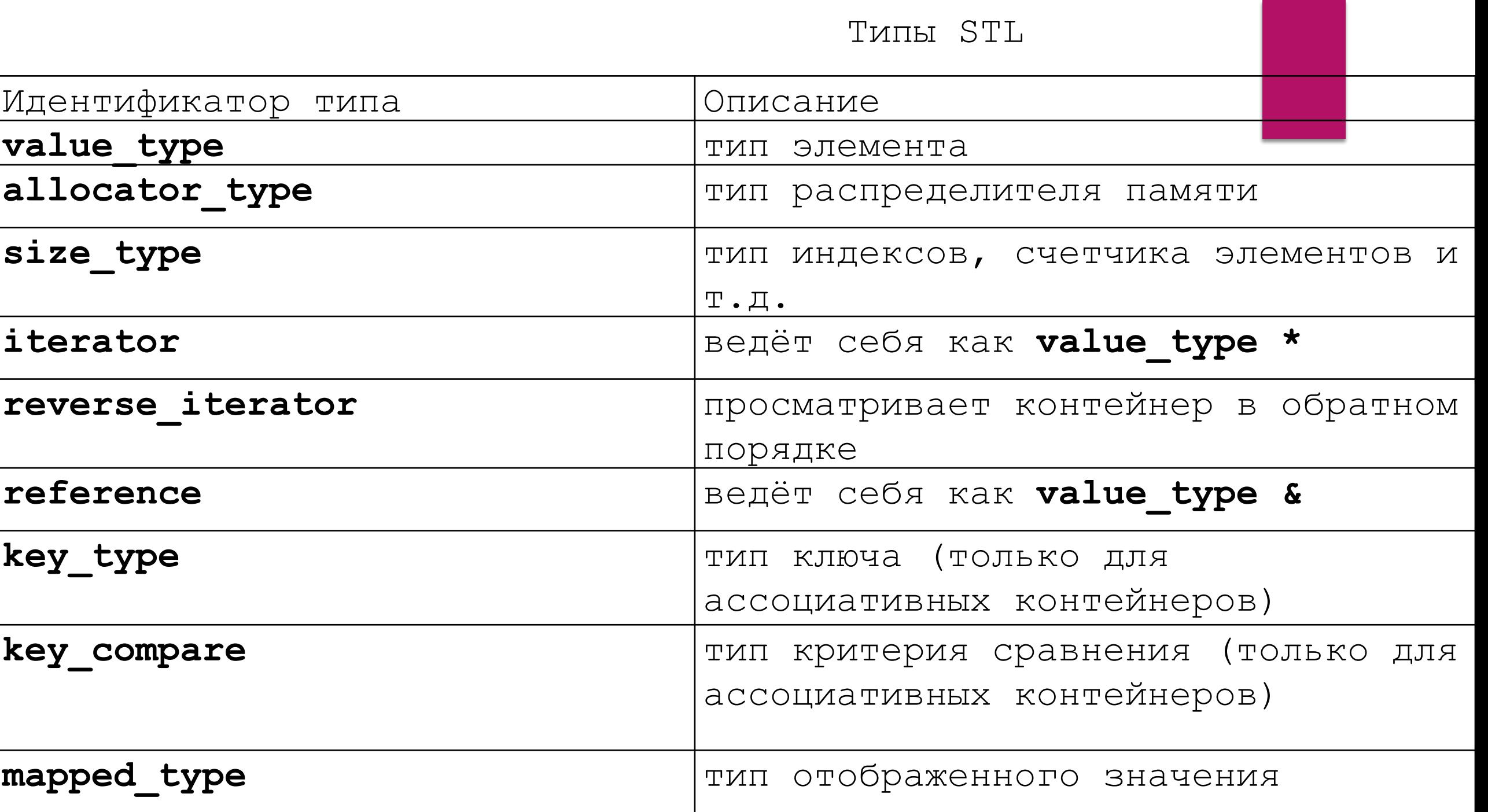

Методы доступа к элементам STL

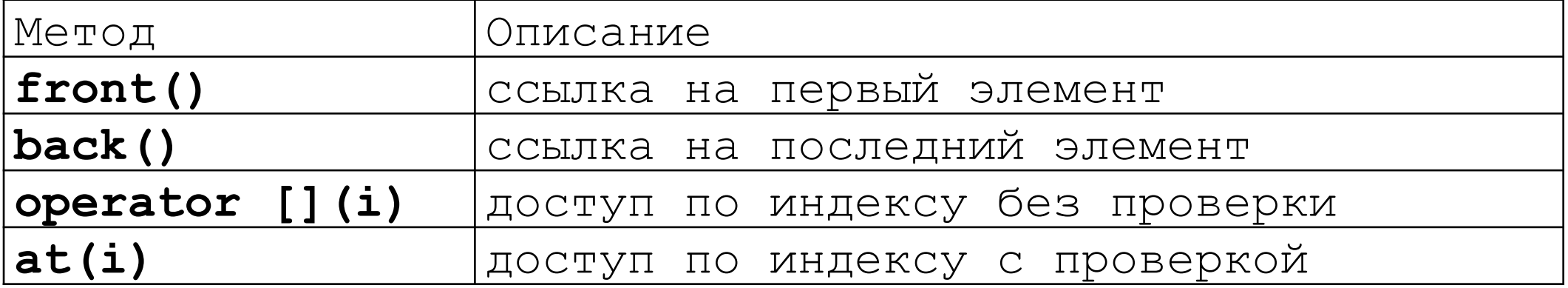

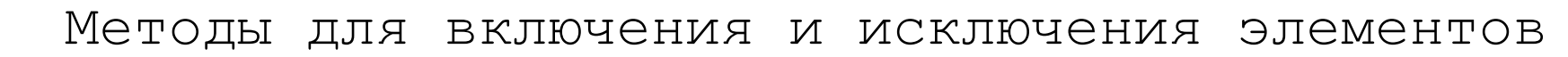

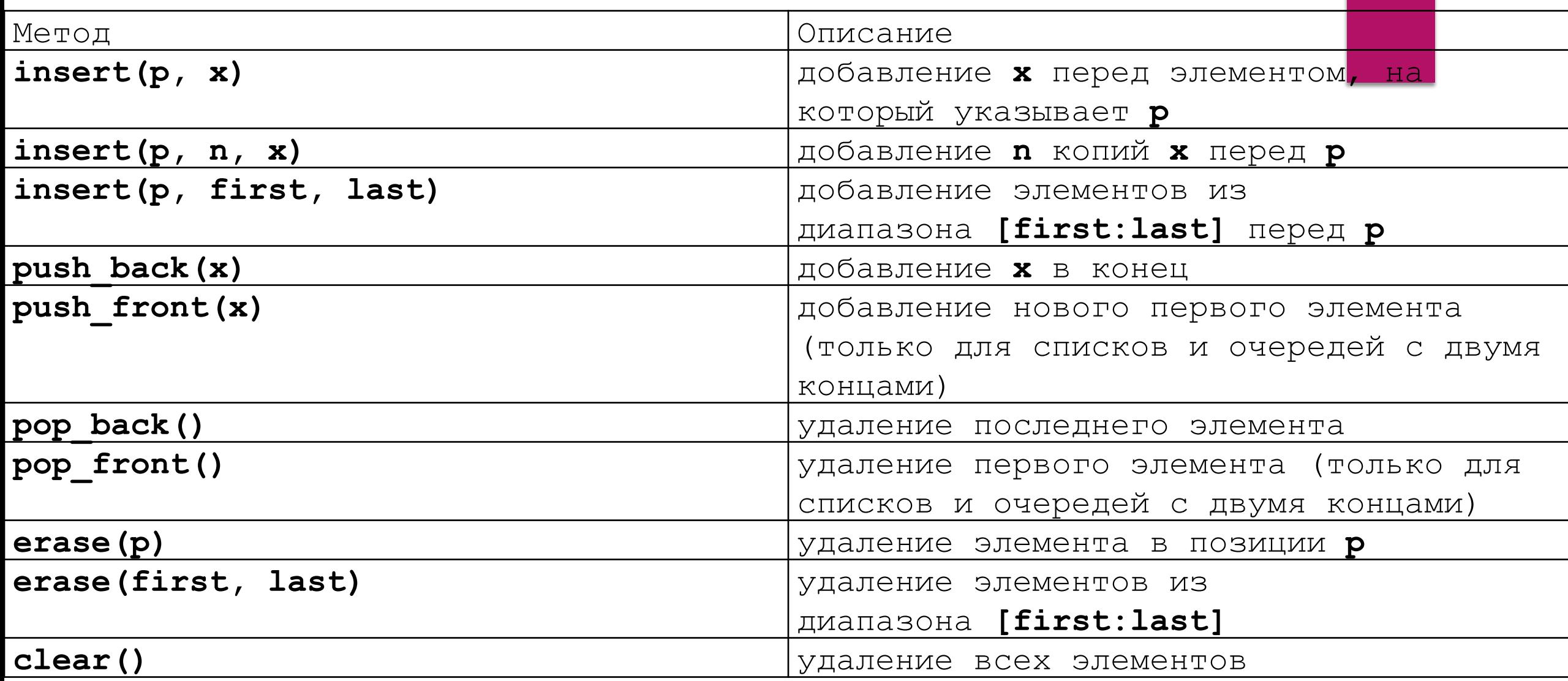

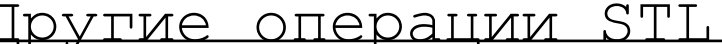

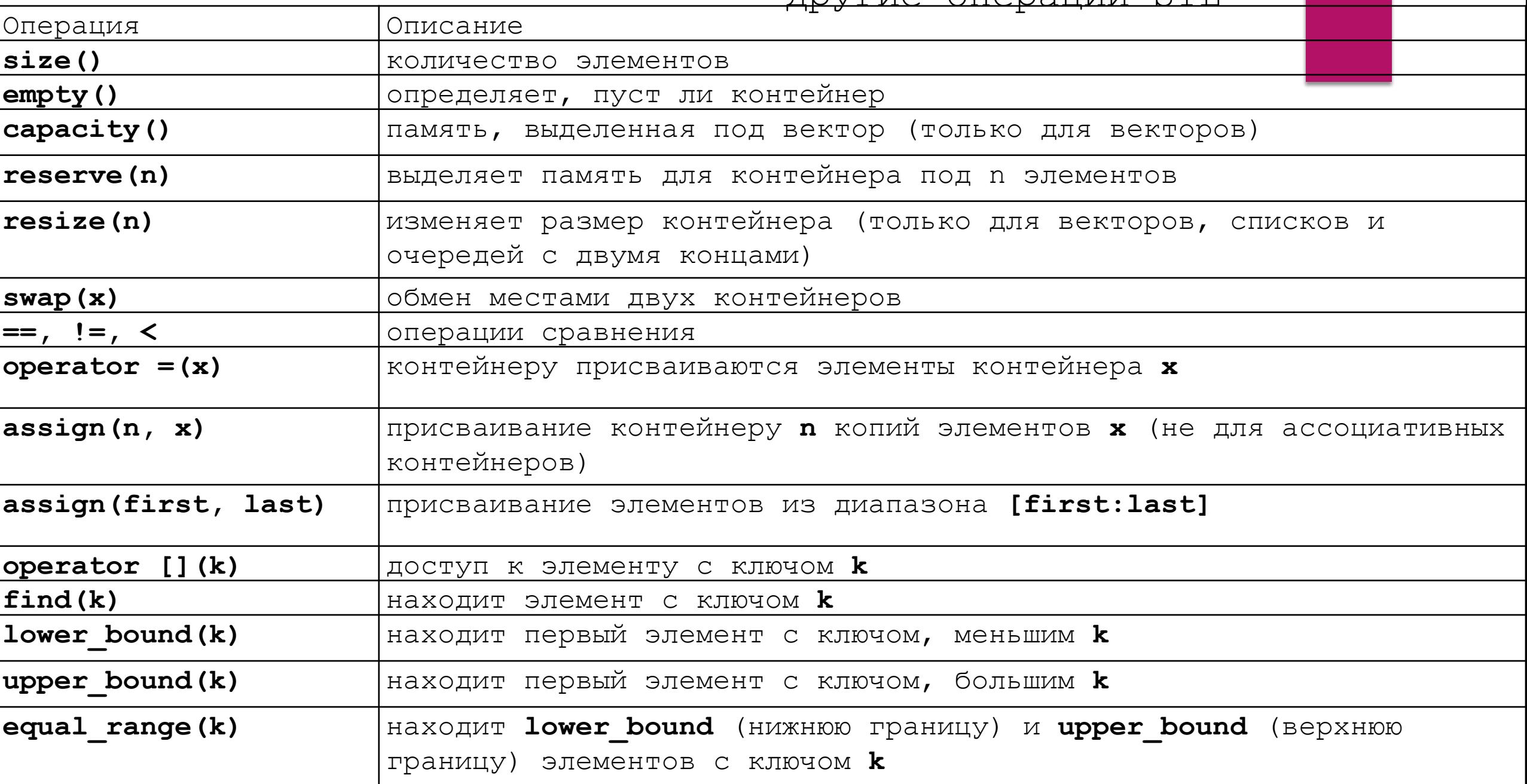